# **Onenote 2013 User Guide**

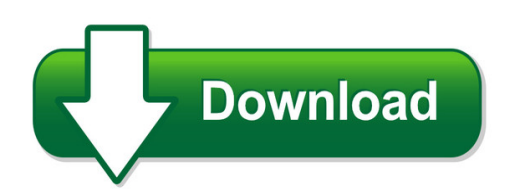

We have made it easy for you to find a PDF Ebooks without any digging. And by having access to our ebooks online or by storing it on your computer, you have convenient answers with onenote 2013 user guide. To get started finding onenote 2013 user guide, you are right to find our website which has a comprehensive collection of manuals listed. Our library is the biggest of these that have literally hundreds of thousands of different products represented. You will also see that there are specific sites catered to different product types or categories, brands or niches related with onenote 2013 user guide. So depending on what exactly you are searching, you will be able to choose ebooks to suit your own need Need to access completely for **Ebook PDF onenote 2013 user guide**?

ebook download for mobile, ebooks download novels, ebooks library, book spot, books online to read, ebook download sites without registration, ebooks download for android, ebooks for android, ebooks for ipad, ebooks for kindle, ebooks online, ebooks pdf, epub ebooks, online books download, online library novels, online public library, read books online free no download full book, read entire books online, read full length books online, read popular books online.

Document about Onenote 2013 User Guide is available on print and digital edition. This pdf ebook is one of digital edition of Onenote 2013 User Guide that can be search along internet in google, bing, yahoo and other mayor seach engine. This special edition completed with other document such as :

# **Information Technology Training Fasttracks - Tmod.jhu.edu**

march 30, 2018 information technology courses excel 2013 instructor-led courses instructor live virtual options fastfacts how to create pivot tables using excel 2013

# **Deployment Guide For Microsoft Sharepoint 2013**

i deployment guide for microsoft sharepoint 2013 microsoft corporation published: october 2014 author: microsoft office system and servers team (itspdocs@microsoft.com)

# **Windows 10 Quick Reference - Customguide.com**

desktop file explorer title bar navigation to to peek at open windows: point to a program icon on the taskbar. point at the resulting thumbnail preview to peek at the window. to minimize other windows: press + home.or, click and shake a window's title bar quickly from side to side.

## **Technology Overview - Download.factset.com**

5 software packaging and deployment simple deployment factset's suite of software is flexible enough to be easily installed by a single user or transformed, packaged, and distributed to thousands of

## **Configuring Your Computer - Athenahealth**

azure ccntrcl control panel home manage your credentials link online ids manage your file encryption certificates configure advanced user profile properties

## **Kinetic Schedule Through Feb 2019 - Kinetictraining.com**

-2-kinetic solutionstechnology 503 .520 0555 www.kinetictraining. com contents 3 adobe courses acrobat, illustrator, indesign, photoshop 4 crystal reports courses 5 microsoft office courses access, excel, onenote, outlook, powerpoint, project, publisher,

## **Para Solucionar Esto, En Internet Explorer, Hay Que Hacer ...**

2.- en la pesta general, en el apartado "historial de exploraci", pulsar bot configuraci. 3. marcar la opci: cada vez que visite la pina web y aceptar. tras esto, vuelva a logarse en el portal del agente y ya tendrel acceso a la web de